Linux How To Manually Partition A Hard Drive Windows 7 Without [Formatting](http://see.wordmixmans.ru/now.php?q=Linux How To Manually Partition A Hard Drive Windows 7 Without Formatting) >[>>>CLICK](http://see.wordmixmans.ru/now.php?q=Linux How To Manually Partition A Hard Drive Windows 7 Without Formatting) HERE<<<

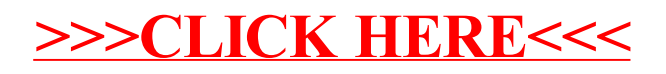